AiM Infotech

# Megasquirt MS3 ECU

### Release 1.01

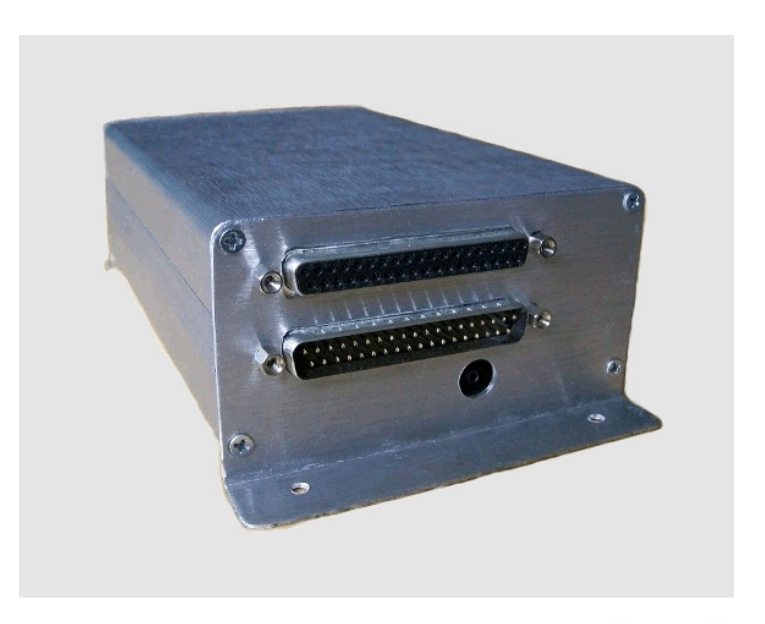

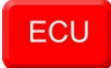

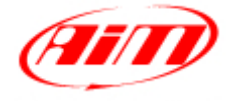

**InfoTech** 

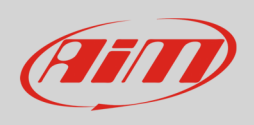

This tutorial explains how to connect Megasquirt MS3 ECU with AiM devices.

# 1 Wiring connection

Megasquirt MS3 ECU features a bus communication protocol based on CAN on the 37 pins front male connector shown here below.

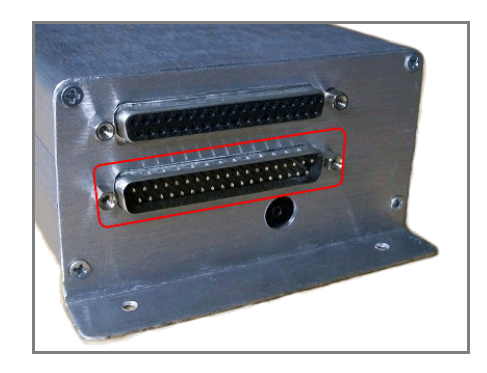

Here below is connector pinout and connection table.

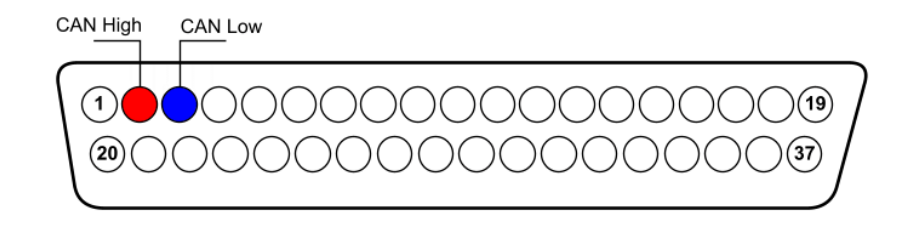

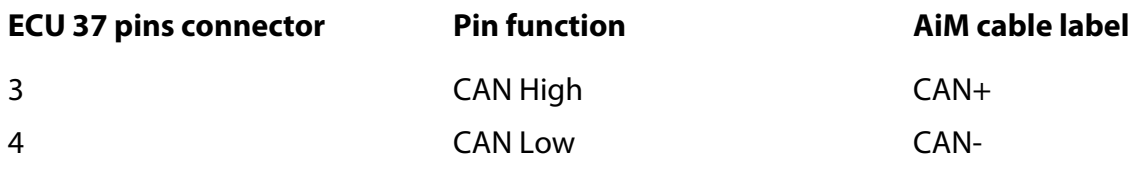

InfoTech

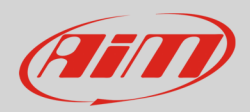

# 2 AiM device configuration

Before connecting the ECU to AiM devices set this up using AiM Race Studio software. The parameters to select in the device configuration are:

- ECU Manufacturer "Megasquirt"
- ECU Model "MS3\_CAN\_BUS"

## 3 Available channels

Channels received by AIM loggers connected to "Megasquirt" "MS3\_CAN\_BUS" protocol ECU are:

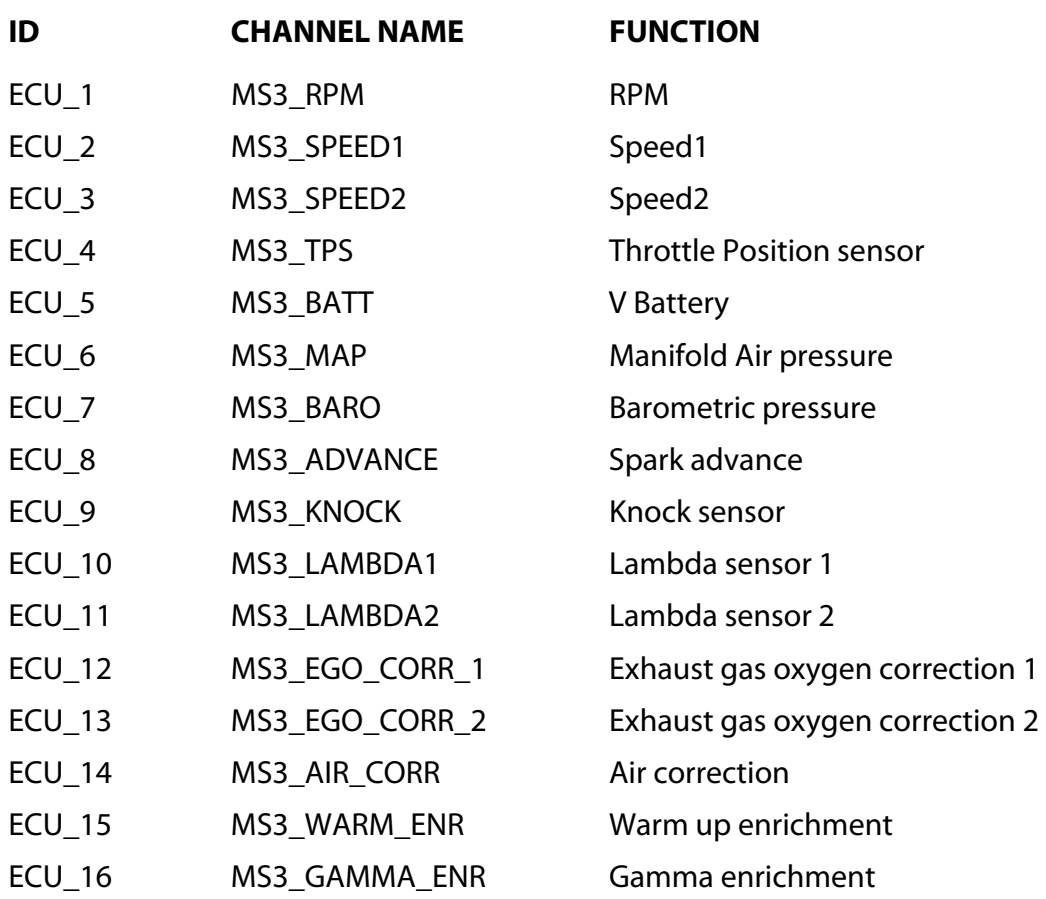

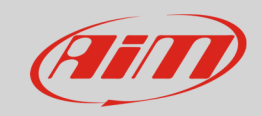

#### InfoTech

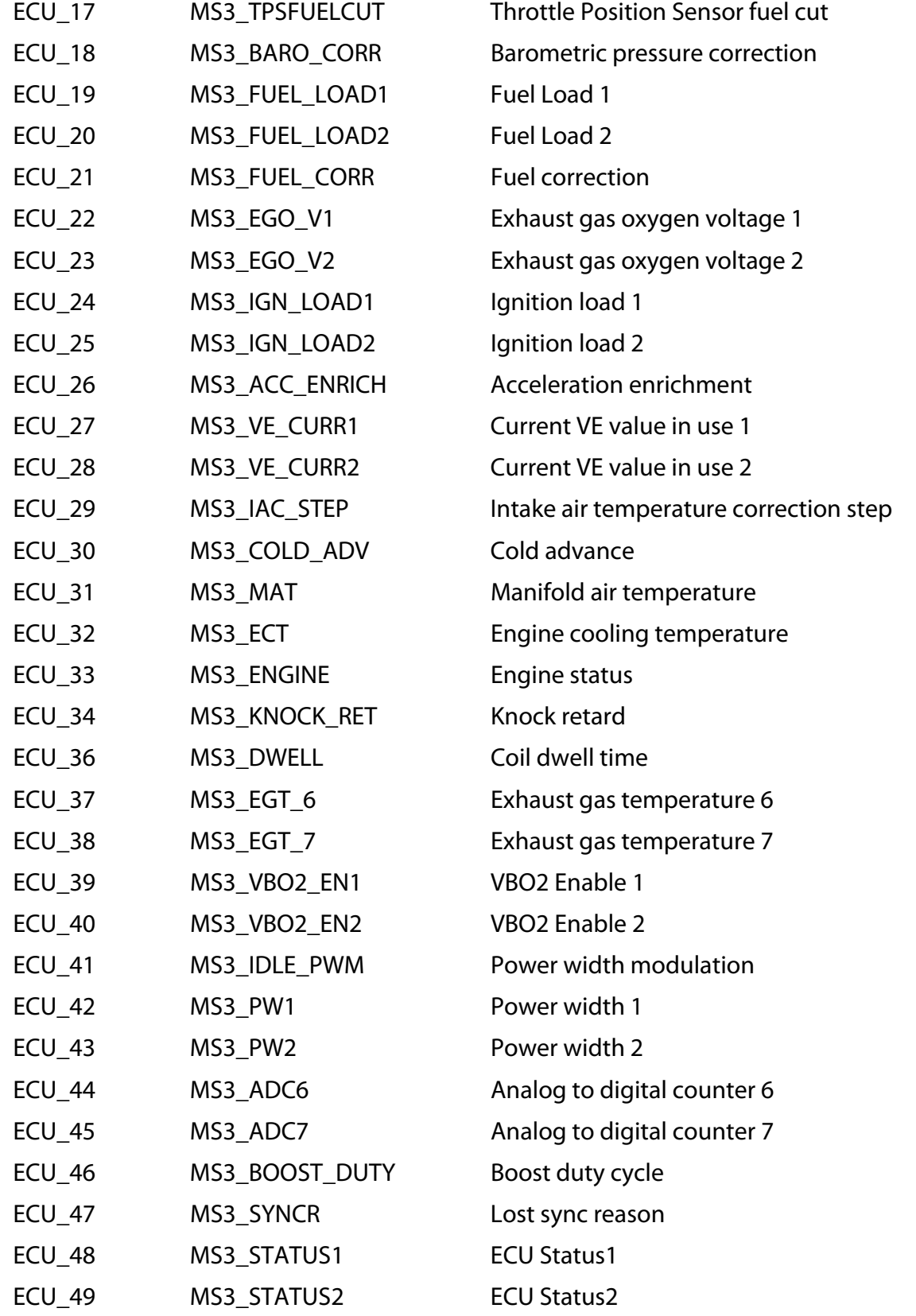